# **CS062 DATA STRUCTURES AND ADVANCED PROGRAMMING**

## **34: Undirected Graphs**

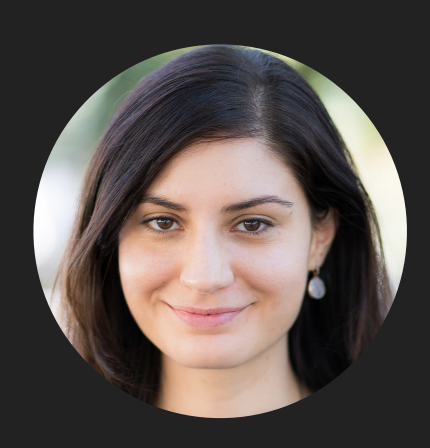

**Alexandra Papoutsaki LECTURES**

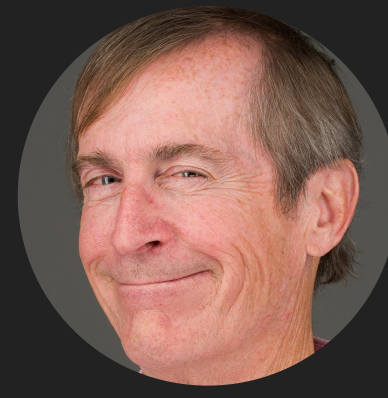

**Mark Kampe LABS**

Lecture 34: Undirected Graphs

- ▸ Graph API
- ▶ Depth-First Search
- ▸ Breadth-First Search
- ▶ Connected Components

## Graph representation

- ▸ Vertex representation: Here, integers between 0 and V-1.
	- ▸ We will use a symbol table to map between names and integers.

Basic Graph API

- ▸ public class Graph
- ▸ Graph(int V): create an empty graph with V vertices.
- ▸ void addEdge(int v, int w): add an edge v-w.
- ▸ Iterable<Integer> adj(int v): return vertices adjacent to v.
- ▸ int V(): number of vertices.
- ▸ int E(): number of edges.

Example of how to use the Graph API to process the graph

▸ public static int degree(Graph g, int v){ int count  $= 0$ ; for(int w : g.adj(v)) count++; return count; }

## Graph density

- $\blacktriangleright$  In a simple graph (no parallel edges or loops), if  $|V| = n$ , then:
	- ▸ minimum number of edges is 0 and
	- **•** maximum number of edges is  $n(n 1)/2$ .
- Dense graph -> edges closer to maximum.
- Sparse graph -> edges closer to minimum.

## Graph representation: adjacency matrix

- $\triangleright$  Maintain a  $|V|$ -by- $|V|$  boolean array; for each edge v-w:
	- $\bullet$  adj[v][w] = adj[w][v] = true; (1).
- **Good for dense graphs (edges close to**  $|V|^2$ ).
- Constant time for lookup of an edge.
- Constant time for adding an edge.
- $\blacktriangleright$   $|V|$  time for iterating over vertices adjacent to  $v$ .
- Symmetric, therefore wastes space in undirected graphs (  $|V|^2$  ).
- Not widely used in practice.

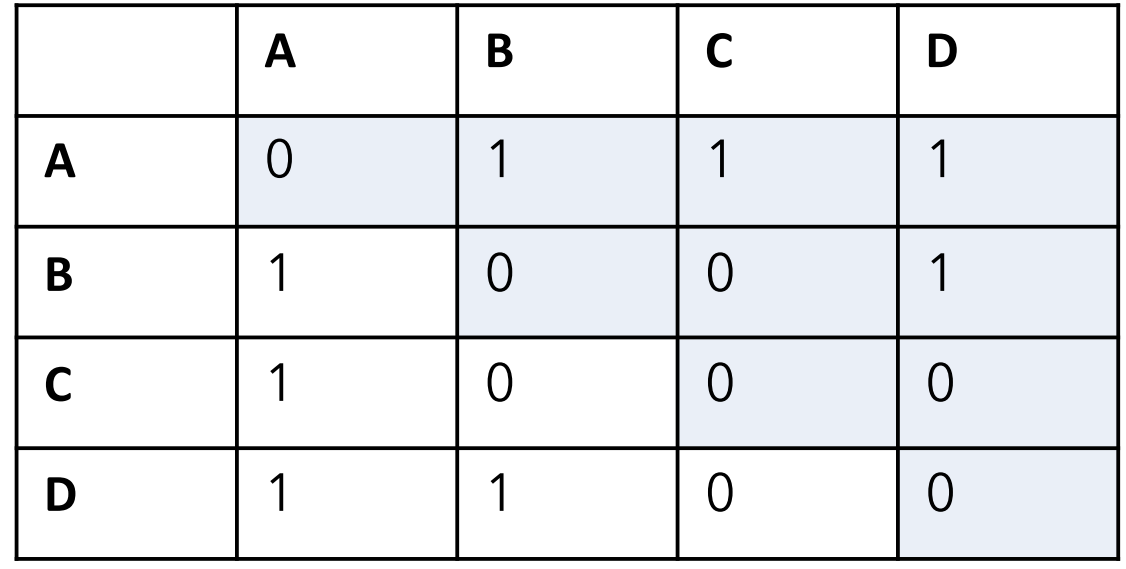

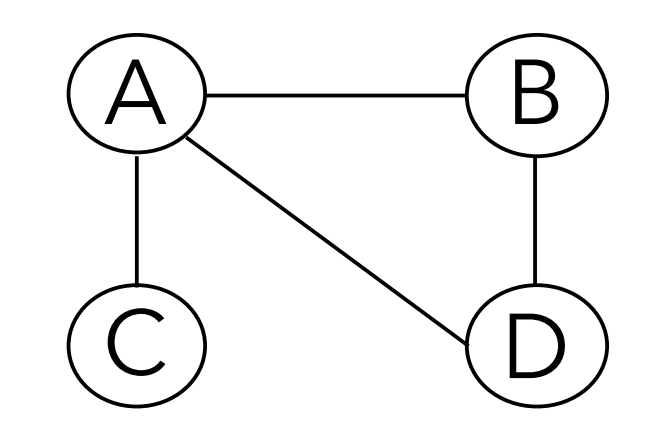

Graph representation: adjacency list

- Maintain vertex-indexed array of lists.
- Good for sparse graphs (edges proportional to ) which are much more common in the real |*V*| world.
- Algorithms based on iterating over vertices adjacent to  $v$ .
- $\triangleright$  Space efficient ( $|E| + |V|$ ).
- Constant time for adding an edge.
- Lookup of an edge or iterating over vertices adjacent to  $v$  is  $degree(v)$ .

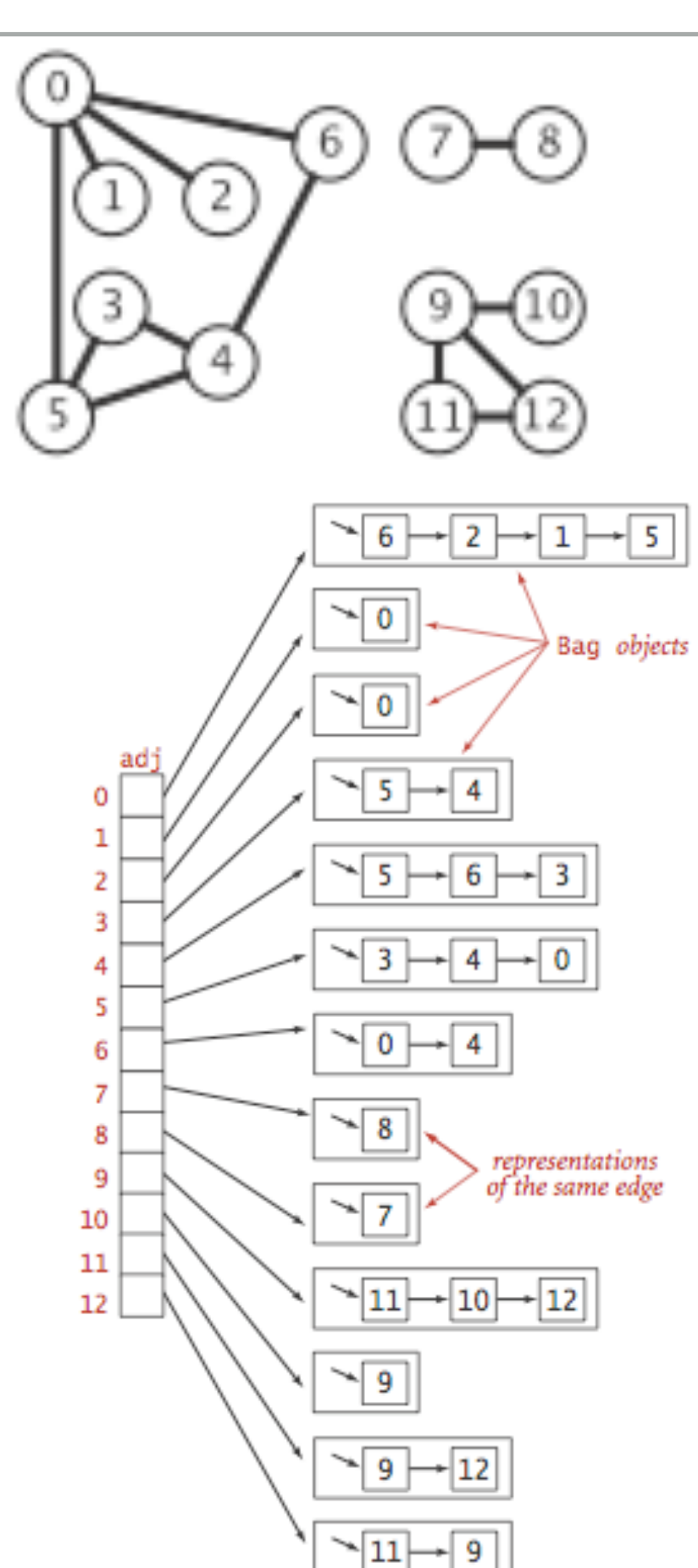

## Adjacency-list graph representation in Java

```
public class Graph {
    private final int V;
    private int E;
   private Bag<Integer>[] adj;
    //Initializes an empty graph with V vertices and 0 edges.
    public Graph(int V) {
      this.V = V;
       this.E = 0;
        adj = (Bag<Integer>[]) new Bag[V];
       for (int v = 0; v < V; v^{++}) {
           adj[v] = new Bag<Inter>1 }
    }
    //Adds the undirected edge v-w to this graph. Parallel edges and self-loops allowed
    public void addEdge(int v, int w) {
       E++;adj[v].add(w);
        adj[w].add(v);
    }
    //Returns the vertices adjacent to vertex v.
    public Iterable<Integer> adj(int v) {
       return adj[v];
    }
```
A bag is a collection where removing items is not supported–its purpose is to provide clients with the ability to collect items and then to iterate through the collected items

## Lecture 34: Undirected Graphs

- ▸ Graph API
- ▶ Depth-First Search
- ▸ Breadth-First Search
- ▸ Connected Components

### Mazes as graphs

▸ Vertex = intersection; edge = passage

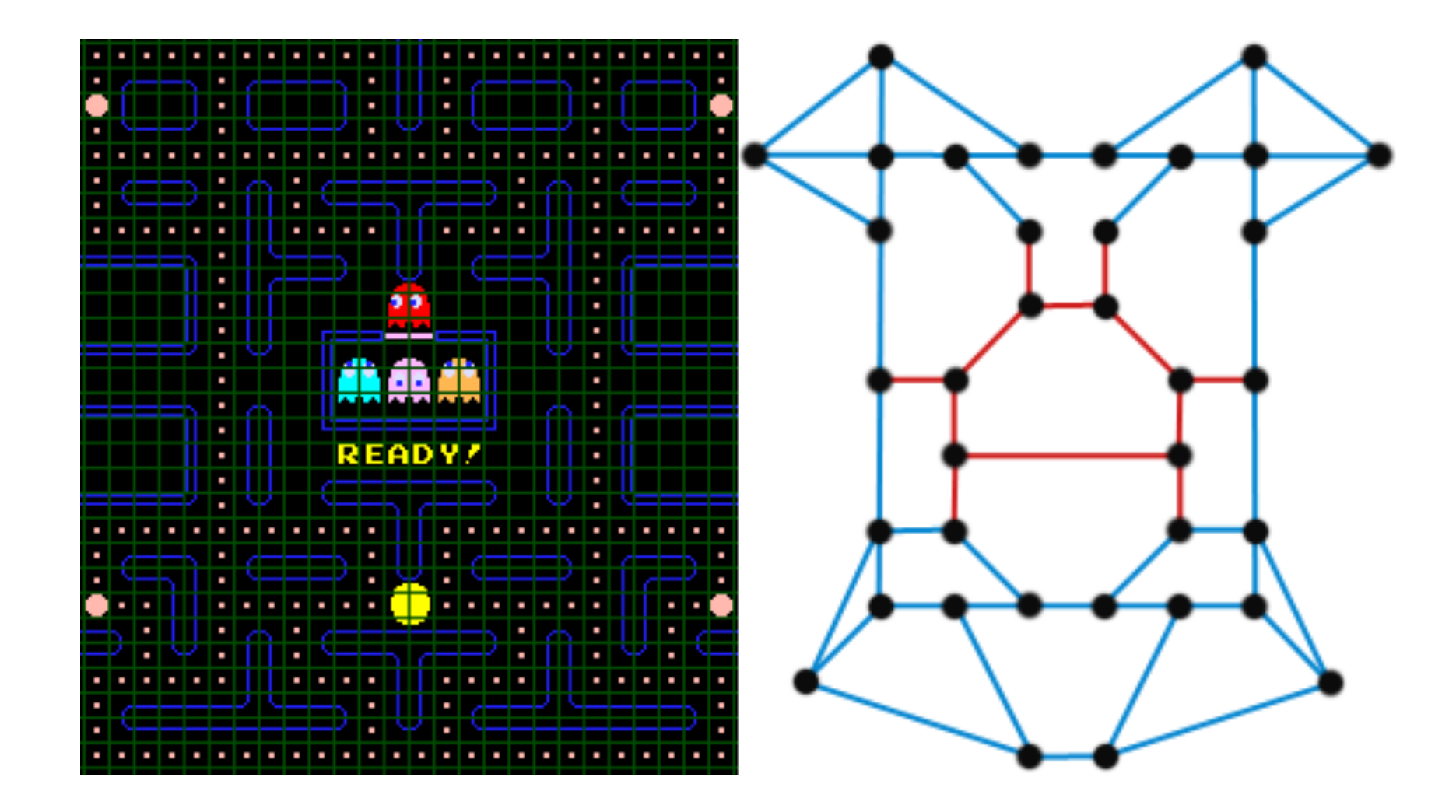

How to survive a maze: a lesson from a Greek myth

- ▸ Theseus escaped from the labyrinth after killing the Minotaur with the following strategy instructed by Ariadne:
	- ▸ Unroll a ball of string behind you.
	- ▸ Mark each newly discovered intersection.
	- ▶ Retrace steps when no unmarked options.
- Also known as the Trémaux algorithm.

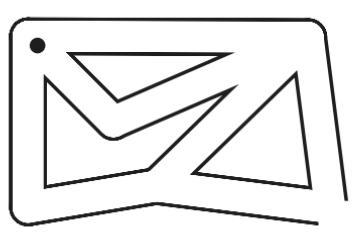

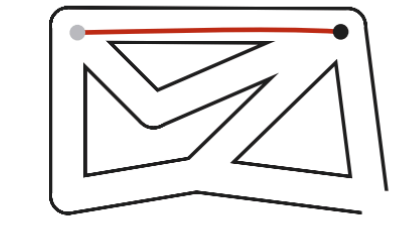

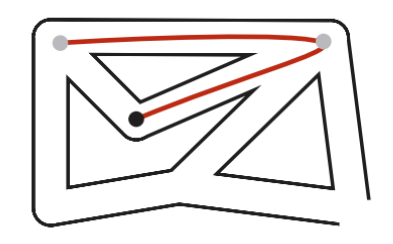

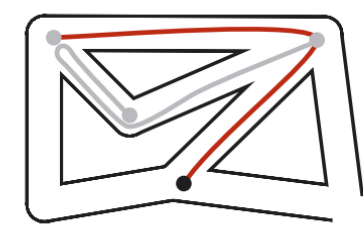

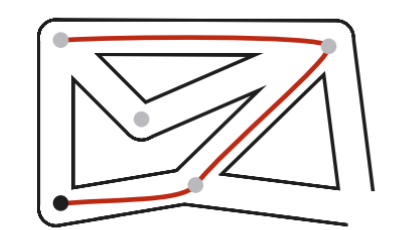

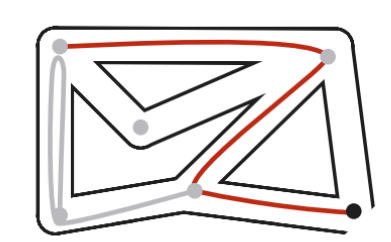

## Depth-first search

- ◆ Goal: Systematically traverse a graph.
- DFS (to visit a vertex V)
	- **Nark vertex V.**
	- ▸ Recursively visit all unmarked vertices w adjacent to v.

- ▸ Typical applications:
	- ▶ Find all vertices connected to a given vertex.
	- ▶ Find a path between two vertices.

## Algorithms

#### ROBERT SEDGEWICK | KEVIN WAYNE

## 4.1 DEPTH-FIRST SEARCH DEMO

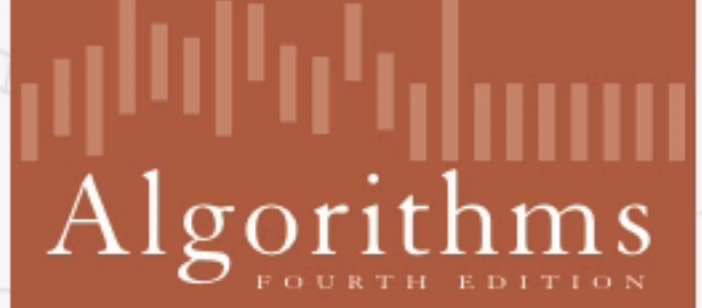

₩

ROBERT SEDGEWICK | KEVIN WAYNE

http://algs4.cs.princeton.edu

## Depth-first search

- Goal: Find all vertices connected to S (and a corresponding path).
- Idea: Mimic maze exploration.
- Algorithm:
	- ▶ Use recursion (ball of string).
	- ▸ Mark each visited vertex (and keep track of edge taken to visit it).
	- ▸ Return (retrace steps) when no unvisited options.

When started at vertex s, DFS marks all vertices connected to S (and no other).

### Depth-first search in Java

```
public class DepthFirstSearch {
    private boolean[] marked; // marked[v] = is there an s-v path?
    private int[] edgeTo; // edgeTo[v] = previous vertex on path from s to v
   public DepthFirstSearch(Graph G, int s) {
      marked = new boolean[G.V() :
      edgeTo = new int[G.V() ;
       dfs(G, s);
    }
   // depth first search from v
   private void dfs(Graph G, int v) {
      marked[v] = true; for (int w : G.adj(v)) {
           if (!marked[w]) {
              edgeTo[w] = v; dfs(G, w);
}
}
    }
```
Depth-first search Analysis

- DFS marks all vertices connected to S in time proportional to  $|V| + |E|$  in the worst case.
	- ▸ Initializing arrays marked and edgeTo takes time proportional to  $|V|$ .
	- ▸ Each adjacency-list entry is examined exactly once and there are  $2E$  such edges (two for each edge).
- Once we run DFS, we can check if vertex v is connected to s in constant time. We can also find the v-s path (if it exists) in time proportional to its length.

## Lecture 34: Undirected Graphs

- ▸ Graph API
- ▶ Depth-First Search
- ▶ Breadth-First Search
- ▸ Connected Components

## Breadth-first search

- BFS (from source vertex S)
	- ▶ Put S on a queue and mark it as visited.
	- ▸ Repeat until the queue is empty:
		- Dequeue vertex v.
		- ▸ Enqueue each of v's unmarked neighbors and mark them.

Basic idea: BFS traverses vertices in order of distance from S.

## Algorithms

#### ROBERT SEDGEWICK | KEVIN WAYNE

## 4.1 BREADTH-FIRST SEARCH DEMO

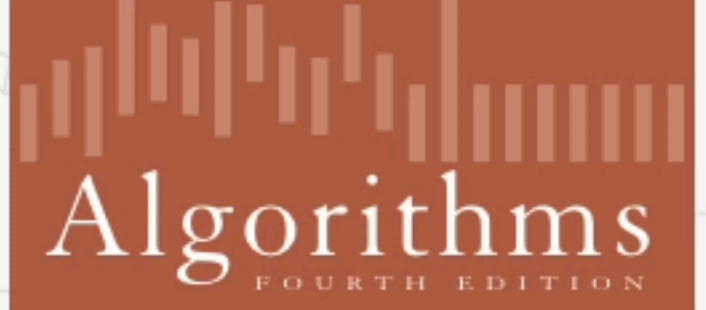

₩

ROBERT SEDGEWICK | KEVIN WAYNE

http://algs4.cs.princeton.edu

### Breadth-first search in Java

```
public class BreadthFirstPaths {
   private boolean[] marked; // marked[v] = is there an s-v path
   private int[] edgeTo; // edgeTo[v] = previous edge on shortest s-v path
   private int[] distTo; // distTo[v] = number of edges shortest s-v path
   public BreadthFirstPaths(Graph G, int s) {
      market = new boolean[G.V()distTo = new int[G.V();
      edgeTo = new int[G.V() :
       bfs(G, s);
   }
   private void bfs(Graph G, int s) {
       Queue<Integer> q = new Queue<Integer>();
      distTo[s] = 0;
      marked[s] = true; q.enqueue(s);
       while (!q.isEmpty()) {
           int v = q.dequeue();
           for (int w : G.adj(v)) {
               if (!marked[w]) {
                  edgeTo[w] = v;distTo[w] = distTo[v] + 1;marked[w] = true; q.enqueue(w);
}
}
       }
   }
```
## Breadth-first search

- DFS: Put unvisited vertices on a stack.
- BFS: Put unvisited vertices on a queue.
- Shortest path problem: Find path from s to t that uses the fewest number of edges.
	- ▸ E.g., calculate the fewest numbers of hops in a communication network.
	- ▶ E.g., calculate the Kevin Bacon number or Erdös number.
- BFS computes shortest paths from S to all vertices in a graph in time proportional to  $|E| + |V|$ 
	- ▸ The queue always consists of zero or more vertices of distance k from s, followed by zero or more vertices of k+1.

## Lecture 34: Undirected Graphs

- ▸ Graph API
- ▶ Depth-First Search
- ▸ Breadth-First Search
- ▸ Connected Components

## Connectivity queries

- ▸ Goal: Preprocess graph to answer questions of the form "is v connected to w" in constant time.
- ▸ public class CC
- ▸ CC(Graph G): find connected components in G.
- ▸ boolean connected(int v, int w): are v and w connected?
- ▸ int count(): number of connected components.
- ▸ int id(int v): component identifier for vertex v.

## Connected components

- ▶ Goal: Partition vertices into connected components.
- ▸ Connected Components
	- ▸ Initialize all vertices as unmarked.
	- ▸ For each unmarked vertex, run DFS to identify all vertices discovered as part of the same component.

## Algorithms

 $C_1 = 75$ 

 $\mathbb{R}^n$  in the Initialize all vertices as unmarked. In the Initialize as unmarked. In the Initial vertices as unmarked. In the Initial vertices  $\mathbb{R}^n$ 

₩

 $\gamma$ 

#### ROBERT SEDGEWICK | KEVIN WAYNE

## 4.1 CONNECTED COMPONENTS DEMO

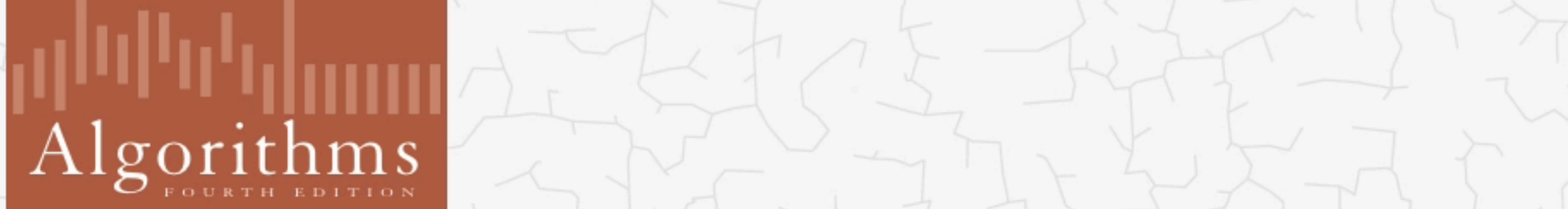

 $\cdot$  Connected Components  $\cdot$ 

ROBERT SEDGEWICK | KEVIN WAYNE

http://algs4.cs.princeton.edu

### Connected Components in Java

```
public class CC {
   private boolean[] marked; // marked[v] = has vertex v been marked?
   private int[] id; // id[v] = id of connected component containing v
   private int[] size; // size[id] = number of vertices in given component
   private int count; // number of connected components
   public CC(Graph G) {
      market = new boolean[G.V();
      id = new int[G.V() :
      size = new int[G.V();
      for (int v = 0; v < G.V(); v++) {
           if (!marked[v]) {
               dfs(G, v);
               count++;
}
       }
   }
   private void dfs(Graph G, int v) {
      \text{marked}[v] = \text{true};id[v] = count; size[count]++;
       for (int w : G.adj(v)) {
           if (!marked[w]) {
               dfs(G, w);
}
       }
   }
```
## Lecture 34: Undirected Graphs

- ▸ Graph API
- ▶ Depth-First Search
- ▸ Breadth-First Search
- ▸ Connected Components

## Readings:

- ▸ Textbook: Chapter 4.1 (Pages 522-556)
- Website:
	- ▸ <https://algs4.cs.princeton.edu/41graph/>

## Practice Problems:

 $\blacktriangleright$  4.1.1-4.1.6, 4.1.9, 4.1.11